## **La Grammaire en Couleurs**

- Français - Interwrite Workspace -

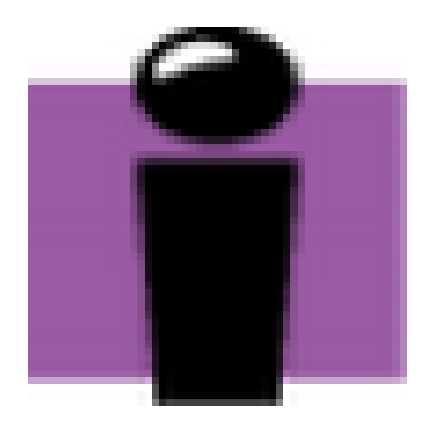

Date de mise en ligne : mardi 11 octobre 2011

**Copyright © Espace de Mutualisation TNI - Tableaux Numériques Interactifs**

**- Tous droits réservés**

 Un document dans lequel est inséré le tableau de la grammaire en couleurs. Une case de couleur correspond à une nature de mots.

Le tableau complet est construit progressivement avec les élèves et complété au fur et à mesure.

Le nom de chaque catégorie n'apparaît que tardivement, les élèves n'en ont pas besoin pour faire le tri.

Dans le cadre de ce travail, vous pouvez proposer aux élèves d'écrire leurs phrases, de les faire séparer par mot grâce à l'outil Workspace et de les ranger dans le tableau de la grammaire en couleurs.

Le fichier joint est à décompresser et a été réalisé avec une version 8.91.